2023/08/16 18:08 1/2 Properties

## **Properties**

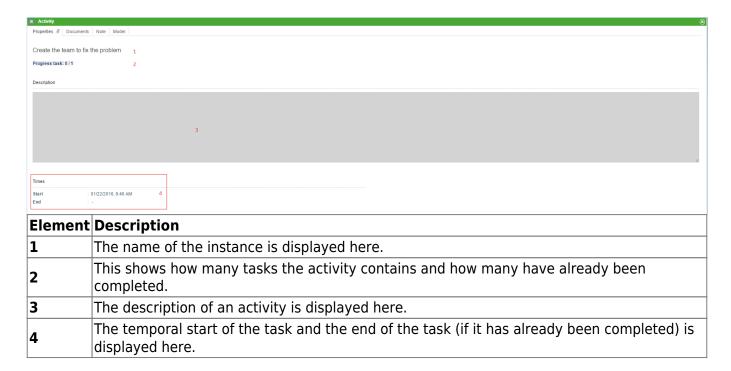

## **Documents**

See Upload documents.

## **Notes**

See Notes.

## Graph

A graphic of the process model is displayed in this window. Active activities have a colored frame which shows the progress of the process.

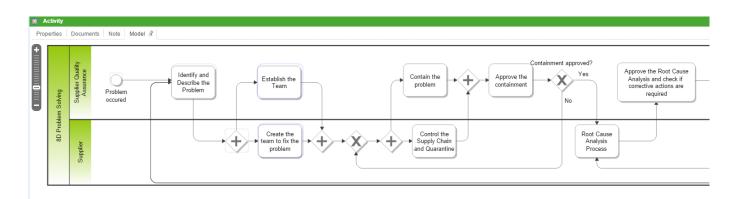

Last update: 2021/07/01 09:52

From:

https://wiki.tim-solutions.de/ - TIM Wiki / NEW TIM 6 Documentation

Permanent link:

https://wiki.tim-solutions.de/doku.php?id=en:software:tim:activity\_properties

Last update: 2021/07/01 09:52

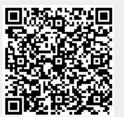